## gestionando mi propia nube virtualización de servidores

Victoriano Giralt

Servicio Central de Informática Universidad de Málaga

<span id="page-0-0"></span>Jornadas Tecnológicas inFORMANdo 19 de octubre de 2010

## La nube ¿qué es la nube?

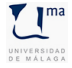

(CC) BY - NC - SA Victoriano Giralt Universidad de Málaga

## La nube ¿qué es la nube?

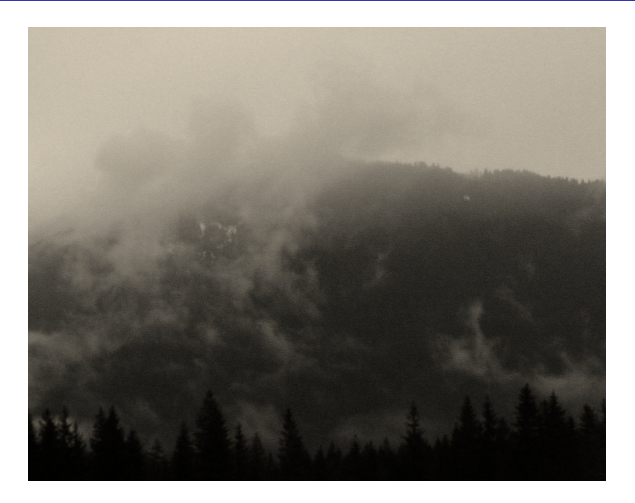

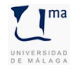

(CC) BY - NC - SA Victoriano Giralt Universidad de Málaga

### La nube ni el *NIST* lo tiene claro

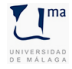

(CC) BY - NC - SA Victoriano Giralt Universidad de Málaga

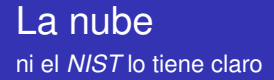

#### Notas previas a la definición de *Cloud Computing*

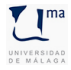

(CC) BY - NC - SA Victoriano Giralt Universidad de Málaga

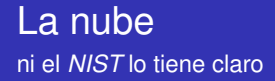

#### Notas previas a la definición de *Cloud Computing*

Nota 1: El *cloud computing* es un paradigma en evolución

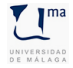

(CC) BY - NC - SA Victoriano Giralt Universidad de Málaga

#### La nube ni el *NIST* lo tiene claro

Notas previas a la definición de *Cloud Computing*

Nota 1: El *cloud computing* es un paradigma en evolución Nota 2: La industria del *cloud computing* es un ecosistema muy grande, con muchos modelos y nichos

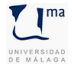

(CC) BY - NC - SA Victoriano Giralt Universidad de Málaga

## La nube según el *NIST*

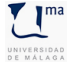

1 The NIST Definition of Cloud Computing, 7-10-2009

(CC) BY - NC - SA Victoriano Giralt Universidad de Málaga

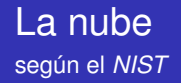

Definición de *cloud computing*

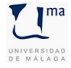

1 The NIST Definition of Cloud Computing, 7-10-2009

(CC) BY - NC - SA Victoriano Giralt Universidad de Málaga

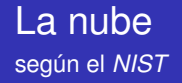

Definición de *cloud computing*

*un modelo que permite el acceso conveniente y a demanda a través de la red, a un conjunto de recursos de computación compartidos que se pueden usar con un esfuerzo mínimo y casi sin interactuar con el proveedor del servicio* <sup>1</sup>

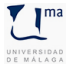

(CC) BY - NC - SA Victoriano Giralt Universidad de Málaga

<sup>1</sup> The NIST Definition of Cloud Computing, 7-10-2009

### La nube según el *NIST*

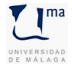

(CC) BY - NC - SA Victoriano Giralt Universidad de Málaga

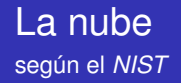

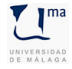

(CC) BY - NC - SA Victoriano Giralt Universidad de Málaga

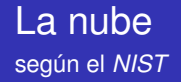

Autoservicio bajo demanda

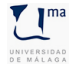

(CC) BY - NC - SA Victoriano Giralt Universidad de Málaga

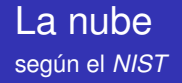

- Autoservicio bajo demanda
- **Acceso extensivo vía red**

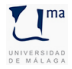

(CC) BY - NC - SA Victoriano Giralt Universidad de Málaga

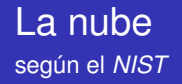

- Autoservicio bajo demanda
- **Acceso extensivo vía red**
- Conjunto de recursos compartidos

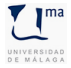

(CC) BY - NC - SA Victoriano Giralt Universidad de Málaga

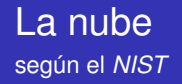

- Autoservicio bajo demanda
- **Acceso extensivo vía red**
- Conjunto de recursos compartidos
- Elasticidad *veloz*

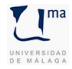

(CC) BY - NC - SA Victoriano Giralt Universidad de Málaga

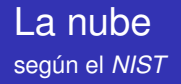

- Autoservicio bajo demanda
- **Acceso extensivo vía red**
- Conjunto de recursos compartidos
- Elasticidad *veloz*
- **•** Servicio medido

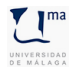

### La nube según el *NIST*

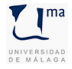

(CC) BY - NC - SA Victoriano Giralt Universidad de Málaga

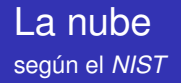

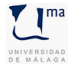

(CC) BY - NC - SA Victoriano Giralt Universidad de Málaga

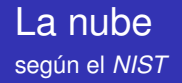

• software como servicio (SaaS)

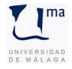

(CC) BY - NC - SA Victoriano Giralt Universidad de Málaga

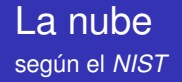

- software como servicio (SaaS)
- plataformas como servicios (PaaS)

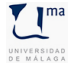

(CC) BY - NC - SA Victoriano Giralt Universidad de Málaga

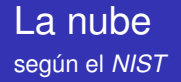

- software como servicio (SaaS)
- plataformas como servicios (PaaS)
- infrastructura como servicio (IaaS)

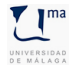

### La nube según el *NIST*

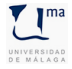

(CC) BY - NC - SA Victoriano Giralt Universidad de Málaga

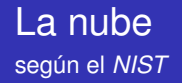

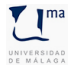

(CC) BY - NC - SA Victoriano Giralt Universidad de Málaga

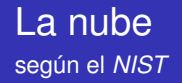

• Nube privada

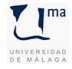

(CC) BY - NC - SA Victoriano Giralt Universidad de Málaga

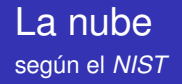

- Nube privada
- Nube comunal

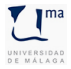

(CC) BY - NC - SA Victoriano Giralt Universidad de Málaga

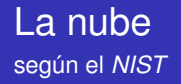

- Nube privada
- Nube comunal
- Nube pública

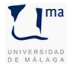

(CC) BY - NC - SA Victoriano Giralt Universidad de Málaga

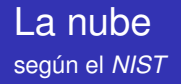

- Nube privada
- Nube comunal
- Nube pública
- **•** Nube híbrida

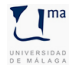

## ¿Mi nube? ¿Para qué?

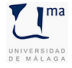

(CC) BY - NC - SA Victoriano Giralt Universidad de Málaga

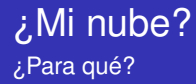

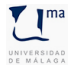

(CC) BY - NC - SA Victoriano Giralt Universidad de Málaga

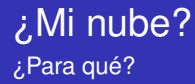

 $\bullet$  54U  $\rightarrow$  16U

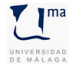

(CC) BY - NC - SA Victoriano Giralt Universidad de Málaga

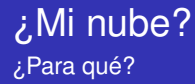

- $\bullet$  54U  $\rightarrow$  16U
- $\bullet$  3 armarios  $\rightarrow$  5 equipos

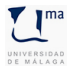

(CC) BY - NC - SA Victoriano Giralt Universidad de Málaga

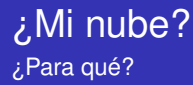

- $\bullet$  54U  $\rightarrow$  16U
- $\bullet$  3 armarios  $\rightarrow$  5 equipos
- $\bullet$  1000 €/mes  $\rightarrow$  400 €/mes

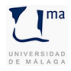

(CC) BY - NC - SA Victoriano Giralt Universidad de Málaga

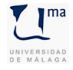

(CC) BY - NC - SA Victoriano Giralt Universidad de Málaga

Elementos básicos para una nube

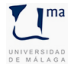

(CC) BY - NC - SA Victoriano Giralt Universidad de Málaga

Elementos básicos para una nube

• Servidores potentes y gestionables

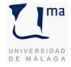

(CC) BY - NC - SA Victoriano Giralt Universidad de Málaga

Elementos básicos para una nube

- Servidores potentes y gestionables
- Almacenamiento, mejor si es virtualizado

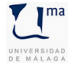

(CC) BY - NC - SA Victoriano Giralt Universidad de Málaga

Elementos básicos para una nube

- Servidores potentes y gestionables
- Almacenamiento, mejor si es virtualizado
- Una red bien configurada

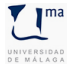

Elementos básicos para una nube

- Servidores potentes y gestionables
- Almacenamiento, mejor si es virtualizado
- Una red bien configurada
- **o** Imágenes de sistemas

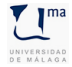

Elementos básicos para una nube

- Servidores potentes y gestionables
- Almacenamiento, mejor si es virtualizado
- Una red bien configurada
- **o** Imágenes de sistemas
- Capacidad de administración

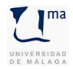

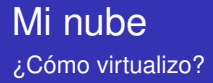

Hay varias formas de virtualizar

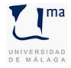

(CC) BY - NC - SA Victoriano Giralt Universidad de Málaga

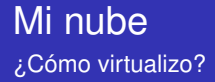

Hay varias formas de virtualizar

Emulación (Qemu)

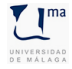

(CC) BY - NC - SA Victoriano Giralt Universidad de Málaga

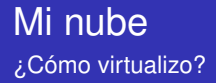

Hay varias formas de virtualizar

- Emulación (Qemu)
- Virtualización total (KVM, VBox)

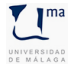

(CC) BY - NC - SA Victoriano Giralt Universidad de Málaga

### Mi nube ¿Cómo virtualizo?

Hay varias formas de virtualizar

- Emulación (Qemu)
- Virtualización total (KVM, VBox)
- **Paravirtualización (Xen)**

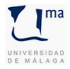

## Mi nube ¿Cómo virtualizo?

Hay varias formas de virtualizar

- Emulación (Qemu)
- Virtualización total (KVM, VBox)
- Paravirtualización (Xen)
- Particiones del sistema (OpenVZ)

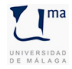

## Mi nube ¿Cómo virtualizo?

Hay varias formas de virtualizar

- Emulación (Qemu)
- Virtualización total (KVM, VBox)
- Paravirtualización (Xen)
- Particiones del sistema (OpenVZ)
- ¿Mezclamos?

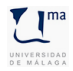

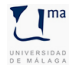

(CC) BY - NC - SA Victoriano Giralt Universidad de Málaga

Gestores web de nubes privadas

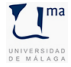

(CC) BY - NC - SA Victoriano Giralt Universidad de Málaga

Gestores web de nubes privadas

• libvirt (http://libvirt.org/)

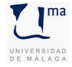

(CC) BY - NC - SA Victoriano Giralt Universidad de Málaga

Gestores web de nubes privadas

- libvirt (http://libvirt.org/)
- Eucalyptus (http://open.eucalyptus.com/)

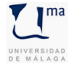

(CC) BY - NC - SA Victoriano Giralt Universidad de Málaga

Gestores web de nubes privadas

- libvirt (http://libvirt.org/)
- Eucalyptus (http://open.eucalyptus.com/)
- OpenNebula (http://www.opennebula.org/)

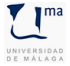

Gestores web de nubes privadas

- libvirt (http://libvirt.org/)
- Eucalyptus (http://open.eucalyptus.com/)
- OpenNebula (http://www.opennebula.org/)
- Xen Cloud Platform (http://www.xen.org/products/cloudxen.html)

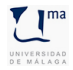

# Muchas gracias ¿Preguntas?

las respuestas no están garantizadas

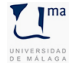

(CC) BY - NC - SA Victoriano Giralt Universidad de Málaga